Short Path Crack With Full Keygen Download

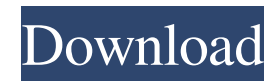

**Short Path Free [Mac/Win] [2022]**

- A single-purpose but portable application. - Does not connect to the Internet. - Doesn't need to be installed, as it works with standalone executables that can be copied to a preferred directory. - Does not generate files or configurations on the disk. - Does not need the registry. - Has a simple and intuitive interface with minimal features. - Can shorten the path of selected files and folders. - Does not

allow you to change the size of the output path.What do you mean by that statement? I was alluding to the fact that the idea of being an indie development community is so new, all these games and people are finding it out (and it's still a trip). And being successful in the indie community is just a bonus, not the reason to play their game. The reason to play it is because it's fun and it feels right. [Sidenote: if I'm not mistaken, in less than a year of this server, I would swear that I have met more than 10 different people who were just coming

on the servers because of this game.] ~Big Persuasive In other words, what you just said is what I have been telling everyone: independent development has yet to become a major player in the gaming industry. If you want to play a game that you can fully customize to your playstyle, without spending lots of time and money on graphics, here's one you should check out. : ) [Sidenote: Don't believe the hype. Don't just play this game because other people are. Otherwise, it will not be fun for you. No matter how strong the community is, the

## game will become stale and it will lose its sense of satisfaction. The story of today will become the story of

tomorrow.] ~Big Persuasive1. Field of the Invention The present invention relates generally to an optical communication system, and more particularly, to a method and apparatus for switching optical signals from an output port of one optical switch to an output port of another optical switch. 2. Description of the Related Art A multiprotocol label switching (MPLS) system is an Internet protocol (IP) based

network layer service. An MPLS system allows a plurality of packet-based data streams to be transported from a sender to a receiver by sharing transmission lines. The MPLS system is

**Short Path [Win/Mac]**

(source: mainsoft.com) Learn more about Short Path here. A: I've written a Mac app to do something similar called Speckd. I think what you are looking for is PathChanger because it runs natively. You can run it from a terminal

and then you can just copy and paste the path. If you run into any problems with PathChanger, please write a comment below and I can try to assist you. (Please keep in mind that I do not work for the creator of PathChanger, I just use it when I need to do this kind of thing. If you have any questions about using PathChanger, post a comment below) - project -- -- @author zurmo -- @version 0.1 -- @url -- @license MIT -- @copyright zurmo local debug = require "luassert.debug" local project =

 $\{\}$  project.version = "0.1"

project.program = "lazarus-builder" project.package.dir = "packages" project.dataroot = "packages" project.dataroot.current = "packages/lazarus-builder" project.dataroot.last = "packages/lazarus-builder-0.1" project.data = "packages" project.component = "lazarus-builder" project.component.server.url = "" project.component.server.port = "80" project.component.server.baseurl = "" project.include = "packages" project.include.lazarus =

"packages/lazarus" project.include.lazarus-builder = "packages/lazarus-builder"  $project.include. lazarus-builder-0.1 =$ "packages/lazarus-builder-0.1" project.include.lazbuilder = "packages/lazbuilder"  $project.include. la zbuilder-0.1 =$ "packages/lazbuilder-0.1" project.append.lazbuilder = "packages/lazbuilder 09e8f5149f

Launch Short Path from the Start menu. Select a folder to indicate from the file browser. If you want to indicate a file, drag it from the file browser to the application's panel. Copy the full path that Short Path displays to the clipboard with a single click. Press the "Clear" button to reset the full path. Optional: drag-and-drop support in a file/folder selection. A trial version of Short Path can be downloaded from the developer's

web site.As part of the 100th anniversary observances, Monroe County officials are gathering for the first time materials from the estate of the woman who discovered Martha Stewart. The materials have been put up for sale by the executor of the estate of Eleanore Barr Macfarlane, who died on Dec. 23, 2011. "The estate of Mrs. Macfarlane is now up for sale," the listing states. "All items from her estate are available. Some items may need to be accompanied by a commission for

about Macfarlane appears in a book written by John Kennedy Toole in 1986, "Confessions of a Dying Man." "She was a theater manager at the Playhouse in Albany," the book said. "I was told she was a very successful, sophisticated woman. She traveled a lot. She went from Buffalo to Pittsburgh to Connecticut to Chicago." The book said Macfarlane was asked by the Playhouse to help with the staging of a production of "Candida" there in April 1964. "She worked on the business end of things, and I worked on the technical end," the

book said. "After one performance, we went backstage and there was a marriage proposal there," the book said. "It was a very famous play. It starred Elaine Stritch. The groom was Tony Randall. The first line of 'Candida' was: 'Shall I marry you, you great Italian, with your big Florentine?'" Macfarlane's interest in theatre probably was the reason she developed cancer. "The extent of the spread of her cancer was discovered when she went to the playhouse to work," the book said. "She had a long-healing bone defect on her

leg that it had appeared to start around the hip bone. She had to wear a steel brace. A small tumor had grown around the defect. When she went to the playhouse she

**What's New In?**

\* Browse files and folders with the integrated file-browser \* Shorten paths with a simple interface  $*$  Short path is displayed as part of the path \* Path is copied to the clipboard automatically \* Supports batch-processing \* Do not

need installation \* No file generation \* Uninstall easily \* Works on both 32-bit and 64-bit Windows \* No runtime dependencies \* No changes to the Windows registry \* Very small binary file \* Supported languages: English, French, German, Japanese, Korean, Chinese Simplified, Chinese Traditional, Polish, Turkish, Turkish for Windows 8, Ukrainian, and Russian \* Free to download \* Currently supported versions: 1.0.1, 1.0.2 \* Mac OS X 10.8 (Mountain Lion) \* Windows 10 \* Windows 8 \* Windows 7 \* Windows

Vista \* Windows XP \* Does not require any prior configuration \* No runtime dependencies \* Command-line interface supported \* Minimum supported DirectX version 11 It's a small-sized and portable software utility that gives you the possibility to shorten the paths of files and folders on your computer. This is done by transforming them into filesystem paths, and it can be practical for seamlessly indicating paths when working in a command-line interface. Wrapped in a simplistic interface made from one panel with a

## handful of buttons, Short Path gives you the possibility to indicate a file or folder either by resorting to the file browser, folder or drag-and-drop support. Get the short path of files and folders The short path is automatically generated

and immediately displayed right beneath the full path, and it can be copied to the Clipboard with the click of a button, as well as just as easily cleared. This is where the program's functionality ends. Unfortunately, it doesn't integrate support for batch processing, which could've allowed you

## to drop a selection of multiple files and

folders to shorten all their paths at the same time. Doesn't need installation The application consists of a single executable file which can be copied to a preferred directory on the hard disk or on a removable storage device to be able to run it on any PC directly, without any setup. No new entries are attached to the Windows registry, and no files are generated on the disk without your approval. To uninstall it, it's only necessary to remove this.exe object. Evaluation and conclusion It

## didn't put a strain on the machine's

**System Requirements:**

Windows: Mac: SteamOS/Linux: Minimum Requirements: SteamOS/Linux: OS: Windows Vista/7/8.1/10 Processor: 2.8 GHz Memory: 3 GB RAM Graphics: Nvidia 470/AMD 290/Intel HD 5000 Hard Drive: 4 GB Additional Notes: Version 1.3.1 Fixed an issue where the "Progression" button in the "Manage Profiles"

<https://kasz-bus.info/monga-with-serial-key-x64-2022/>

<http://nmprayerconnect.org/2022/06/07/simple-random-number-generator-for-windows/>

[https://mycryptojourney.blog/wp-content/uploads/2022/06/Mouse\\_and\\_Keyboard\\_Recorder.pdf](https://mycryptojourney.blog/wp-content/uploads/2022/06/Mouse_and_Keyboard_Recorder.pdf)

<https://www.7desideri.it/?p=6965>

<https://coreelevation.com/2022/06/08/highlight-crack-win-mac/>

<https://elena-joanna.art/wp-content/uploads/2022/06/wanierv.pdf>

<https://richard-wagner-werkstatt.com/2022/06/08/vnext-crack-with-keygen-march-2022/>

<http://saddlebrand.com/?p=6086>

[https://www.goldwimpern.de/wp-content/uploads/2022/06/Teleport\\_Exec\\_Free\\_2022\\_New.pdf](https://www.goldwimpern.de/wp-content/uploads/2022/06/Teleport_Exec_Free_2022_New.pdf) <http://buymecoffee.co/?p=6007>

<https://harringtonsorganic.com/wp-content/uploads/2022/06/kafwonn.pdf>

[https://guapolocotattoo.it/wp-content/uploads/2022/06/Roses\\_Theme.pdf](https://guapolocotattoo.it/wp-content/uploads/2022/06/Roses_Theme.pdf)

[https://www.ahyatfood.com/wp-content/uploads/2022/06/Toolwiz\\_Smart\\_Defrag\\_Activation-1.pdf](https://www.ahyatfood.com/wp-content/uploads/2022/06/Toolwiz_Smart_Defrag_Activation-1.pdf)

[https://voiccing.com/upload/files/2022/06/EzhDP2EAKWcod6zDOprC\\_08\\_6ede24499fe1c8f21091e3ba629](https://voiccing.com/upload/files/2022/06/EzhDP2EAKWcod6zDOprC_08_6ede24499fe1c8f21091e3ba6294d6d6_file.pdf) [4d6d6\\_file.pdf](https://voiccing.com/upload/files/2022/06/EzhDP2EAKWcod6zDOprC_08_6ede24499fe1c8f21091e3ba6294d6d6_file.pdf)

<http://joshuatestwebsite.com/ultimate-ip-changer-crack-for-pc-2022/>

<http://cfcinc.org/wp-content/uploads/2022/06/PowerShellIDE.pdf>

[https://goodforfans.com/upload/files/2022/06/PIyCdXJzbp7AUkcn5xaL\\_08\\_6ede24499fe1c8f21091e3ba62](https://goodforfans.com/upload/files/2022/06/PIyCdXJzbp7AUkcn5xaL_08_6ede24499fe1c8f21091e3ba6294d6d6_file.pdf) [94d6d6\\_file.pdf](https://goodforfans.com/upload/files/2022/06/PIyCdXJzbp7AUkcn5xaL_08_6ede24499fe1c8f21091e3ba6294d6d6_file.pdf)

<https://www.mesologiehetgooi.nl/?p=8029>

<https://rednails.store/hash-calculator-2022/>